# 一种月面采样量的在轨自主测量方法

姚 猛 郑燕红 金晟毅 赵志晖 邓湘金 史 伟 (中国空间技术研究院北京空间飞行器总体设计部,北京,100094)

摘要:月面采样量的在轨自主测量是实现月面自主采样的必要环节。本文设计了一种月面采样装置,根据图像 信息实现对月面采样量的在轨自主测量。针对图像中目标与背景灰度差较小、背景区域噪声较多的特点,采用 了改进型最大类间方差法与连通标记自适应去噪方法,实现了采样区域较为准确的分割。针对单目相机无法直 接获取采样区域尺寸的特点,利用已知物体尺寸进行在轨自主标定,结合图像中提取出的采样区域,完成了采样 区域尺寸的计算,实现了采样量的在轨自主测量。试验结果表明,在轨自主测量结果与实际结果吻合,本文提出 的在轨自主测量方法有效。

关键词:采样量;图像分割;在轨自主标定;自主测量 中图分类号: V476 文献标志码: A 文章编号: 1005-2615(2018) S1-0033-06

# On-orbit Autonomous Measuring Method of Lunar Sampling Quantity

YAO Meng, ZHENG Yanhong, JIN Shengyi, ZHAO Zhihui, DENG Xiangjin, SHI Wei (Beijing Institute of Spacecraft System Engineering, China Academy of Space Technology, Beijing, 100094, China)

Abstract: On-orbit autonomous measurement of lunar sampling quantity is a necessary part of autonomous lunar sampling. A kind of lunar sampling device is designed and lunar sampling quantity is automatically measured by image information. According to the feature of small difference between background gray level and targets gray level and the feature of lots of noises existing in the image background, improved maximum between-cluster variance algorithm and connected labeling adaptive de-noising algorithm are proposed to segment sampling region exactly in image. In order to calculate sampling region size and sampling quantity, on-orbit self-calibration using known object size is utilized, which solves the problem of unable obtaining sampling region size directly with just one camera. Testing result shows that on-orbit autonomous measuring results and actual results are coincident. The on-orbit autonomous measuring method is effective, and provides reference for future sampling mission on extraterrestrial celestial bodies.

Key words: sampling quantity; image segmentation; on-orbit self-calibration; autonomous measurement

地外天体采样任务是当前深空探测领域和宇 宙起源科学研究领域的重要热点之一,采样结果的 在轨自主测量是将来实现地外天体自主采样的必 要环节[1-2]。

国外已开展过多次地外天体采样任务,例如前 苏联的"Luna16/20/24"任务、美国"阿波罗"系列 载人登月任务,以及"凤凰号""勇气号""机遇号" "好奇号"等任务。其中,前苏联采样返回任务为无 人采样返回,地面人员根据采样深度的遥测信息对 采样结果进行粗略估计[3-4];在"阿波罗"载人登月 任务中,宇航员在月面完成月壤的人工采集,并由 宇航员对采样结果进行直观判断[5-6];"凤凰号" "勇气号""机遇号""好奇号"均使用了机械臂进行 火星表面样品的采集,采样后图像与遥测信息传回

基金项目:国家重大科技专项基金资助项目。

收稿日期: 2018-03-23; 修订日期: 2018-05-30

通信作者:姚 猛,男,工程师,yaomeng022@126.com。

引用格式:姚猛,郑燕红,金晟毅,等.一种月面采样量的在轨自主测量方法[J]. 南京航空航天大学学报,2018,50(S1): 33-38. YAO Meng, ZHENG Yanhong, JIN Shengyi, et al. On-orbit autonomous measuring method of lunar sampling quantity[J]. Journal of Nanjing University of Aeronautics & Astronautics, 2018, 50(S1): 33-38.

地面,由地面软件和操作人员完成采样结果的判 断 $^{[7-9]}$ 。

对于中国未来将开展的月面采样任务,受任务 开展时间和工作可靠性等条件约束,应采用自主采 样方式,而采样量的在轨自主测量是实现自主采样 的必要环节,每次测量结果可为本次是否重新进行 采样提供决策依据,也为调整下次所需采集的样品 量提供参考,确保在有限的时间内达到预先设定的 采样量目标。

### 1 月面采样装置概述

月球探测器着陆月面后,机械臂携带采样器到 达月面实现采样,如图 1 所示。安装在月球探测器 上的相机可对采样过程及采样结果进行成像,控制 单元中的软件对采样后的图像进行实时处理,实现 采样量的在轨自主测量。

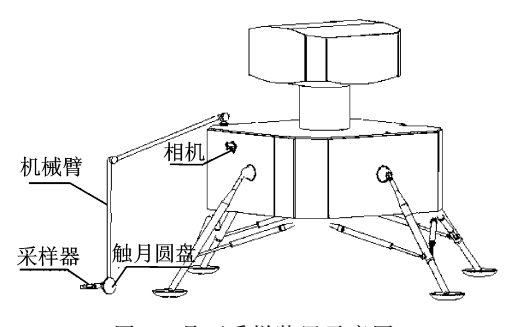

图 1 月面采样装置示意图 Fig. 1 Schematic diagram of lunar sampling device

采样器采用斜插式铲挖方法,如图 2 所示,其 原理简单,结构紧凑,可靠性高。采样器的执行部 分为摇臂铲,由直流电机及减速器驱动。

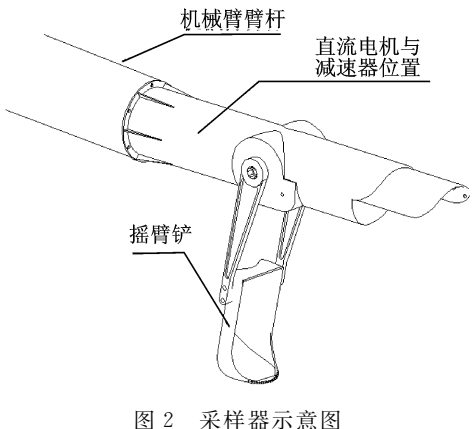

Fig. 2 Schematic diagram of sampler

月面采样过程主要包括触月传感器触及月面 与摇臂铲铲挖而个部分,摇臂铲铲挖过程如图 3 所 示。

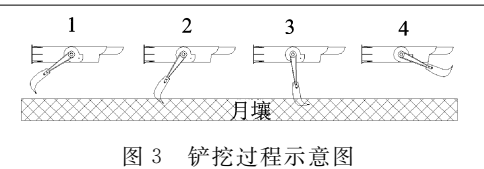

Fig. 3 Schematic diagram of sampling process

# > 月面采样后特征分析

在每次采样结束后,由安装在探测器上的相机 对采样区域进行成像,如图 4 所示。

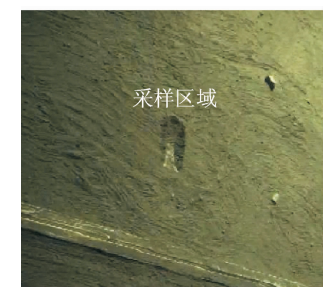

图 4 月面采样结果成像示意图

Fig. 4 Schematic diagram of lunar sampling result

根据摇臂铲构型及采样器铲挖机理,采样后有 如下特征:

(1) 在图像中,采样区域近似长方形,其大小与 铲挖深度相关。铲挖月壤时,采样器处于确定的高 度位置,采样区域剖面形状为扇形沟槽状,如图 5 所示。

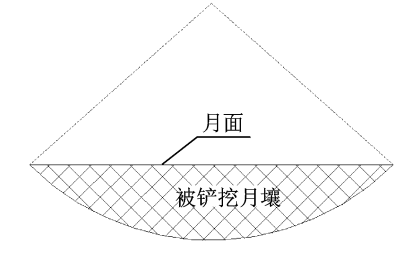

图 5 采样结果剖面图 Fig. 5 Section diagram of sampling result

(2)铲挖区域内部的图像灰度不均匀,有的区 域较亮,有的区域较暗。

## ? 采样结果自主测量

#### 3.1 测量流程

月面采样量的在轨自主测量流程如图 6 所示, 其中,图像预处理主要包括将采样前后的图像转为 灰度图像,并进行差值化处理。

#### 3.2 采样区域分割

3.2.1 改进的最大类间方差法

对于月面采样量的在轨自主测量,关键步骤之

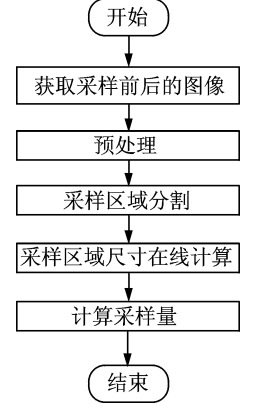

图B 自主测量流程图 Fig. 6 Flow chart of autonomous measuring

一就是将采样区域由图像中分割出来。最大类间 方差法是将目标由图像中分割出来的经典方法,且 能够实现分割阈值的自适应设置[10]。但最大类间 方差法仅考虑了类间方差的大小,比较适用于背景 灰度与目标灰度差值较大且噪声较小的情况。然 而,在月面采样后,采样区域仍为月壤,导致图象中 采样区域与背景区域灰度差相对较小,且背景中噪 声较多,因此,难以直接使用传统的最大类间方差 法。为此,本文采用了一种改进的最大类间方差 法,引入整幅图像的方差,将类间方差与整幅图像 方差的比值作为最佳阈值选择条件,此方法能够更 好的适用于背景灰度与目标灰度差值较小且背景 中噪声较多的情况。

假设 $f(x, y)$ 为灰度图像中像素 $(x, y)$ 的灰度 值,  $f(x, y) \in [0, 1, 2, \cdots, G]$ , G 为图像的最大灰度 值,  $p(i)$  为 灰 度 值 为 i 的 像 素 个 数,  $i \in$  $[0,1,2,\cdots,G]$ 。图 像 中 总 的 像 素 数 为  $N = \sum_{i=0}^{G}$  $\sum\limits_{i=0}^{\infty} p(i)$ ,每个灰度级存在的概率为  $P$ (i) =  $p(i)/N$ 。设有灰度值  $t$  将图像划分为  $c_0$  和  $c_1$  两 类, $c_0$  的灰度值范围为 $[0,1,2,\cdots,t]$ ,其灰度级存 在的概率为  $w_0 = \sum\limits_{i=0}^{t}$  $\sum\limits_{i=0} P(i)$ ;  $c_1$  的灰度值范围为  $[t+1, \cdots, G]$ , 其灰度级存在的概率为  $w_1 =$  $\sum_{\tau=1}^G$  $\sum\limits_{i=t+1}P(i)$ 。这两类的灰度平均值  $u_0$  ,  $u_1$  分别如下

$$
\begin{cases}\n u_0 = \sum_{i=0}^{t} iP(i)/w_0 \\
 u_1 = \sum_{i=t+1}^{G} iP(i)/w_1\n\end{cases}
$$
\n(1)

且存在

$$
\begin{cases} w_0 + w_1 = 1 \\ w_0 u_0 + w_1 u_1 = u \end{cases} \tag{2}
$$

\n
$$
\oint \mathcal{F}(\hat{x}) \cdot \mathcal{F}(\hat{x}) = \int \mathcal{F}(\hat{x}) \cdot \mathcal{F}(\hat{x}) \cdot \mathcal{F}(\hat{x}) = \int \mathcal{F}(\hat{x}) \cdot \mathcal{F}(\hat{x}) \cdot \mathcal{F}(\hat{x}) = \int \mathcal{F}(\hat{x}) \cdot \mathcal{F}(\hat{x}) \cdot \mathcal{F}(\hat{x}) \cdot \mathcal{F}(\hat{x}) = \int \mathcal{F}(\hat{x}) \cdot \mathcal{F}(\hat{x}) \cdot \mathcal{F}(\hat{x}) \cdot \mathcal{F}(\hat{x}) = \int \mathcal{F}(\hat{x}) \cdot \mathcal{F}(\hat{x}) \cdot \mathcal{F}(\hat{x}) \cdot \mathcal{F}(\hat{x})
$$
\n

当式中 $\sigma^2$  取最大值时  $t$  即为传统最大类间方 差法中的最佳分割阈值。在本文中,将类间方差与 整 幅 图 像 的 方 差 比 值 作 为 最 佳 阈 值 选 择 的 条 件[11],其表达式为

$$
B(t) = \frac{w_0 (u_0 - u)^2 + w_1 (u_1 - u)^2}{\sum_{i=0}^{G} (i - u)^2 P(i)}
$$
 (4)

式中  $\sum\limits_{i=0}$  $\epsilon$  $\sum\limits_{i=0} (i-u)^2 P(i)$  为整幅图像的灰度方差,当  $B(t)$ 取最大值时,即可求得最佳分割阈值 $t_s$ 

传统的最大类间方差法与改进后的方法对采 样区域的分割效果如图 7 所示,可以看出,使用传 统的最大类间方差法进行分割后的图像中仍存在 较多的噪点,而使用改进后的方法分割效果较为 "干净"。

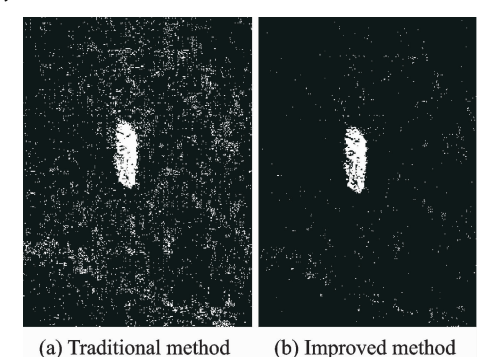

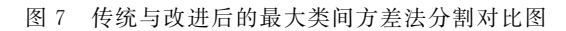

Fig. 7 Comparison between traditional method and improved method for image segmentation

#### 3.2.2 连通区域标记自适应去噪

通过改进后的最大类间方差法进行图像分割 后,仍在存在一定数量的噪点,如图 7 所示,为准确 提取采样区域,本文提出了连通区域标记自适应去 噪方法。

设 j 为 图 像 中 各 连 通 区 域 标 记 号, j  $\in$  $[0,1,2,\cdots,l]$ ,  $l$  为连通区域标记号最大值,  $k(j)$ 为标记号为 ; 的像素点的数量。设 y 为分割阈值, 当  $\gamma\leqslant k(j)$ 时,标记号 ; 对应的像素点为采样区域 内的像素点;当 0 << k(j) < γ 时, 标记号 j 对应的像 素点为非采样区域内的噪点。

将最大采样区域包络(以像素为单位)作为连 通区域标记自适应去噪方式中阈值选取的约束条 件。其具体实现方式为:首先对图像进行连通区域 标记,统计标记号为 ; 时的像素点的数量  $k(j)$ , 设 置分割阈值 γ 初始值为 1, 判断图像中白色像素点 包络是否小于最大采样区域包络,如不满足,则去 除像素数量小于或等于分割阈值 ?且具有同一标 记号的像素点,然后将分割阈值加 1,继续判断图

像中白色像素点包络是否小于最大采样区域包络, 以此循环直至满足约束条件。

连通区域标记自适应夫噪后效果如图 8 所示。

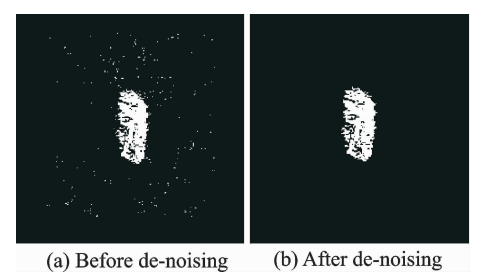

图% 连通区域标记自适应去后效果图

Fig. 8 De-noising drawing by connected component labeling

连通区域标记自适应去噪后,在采样区域周边 仍可能存在孤立的噪点,如图 9 所示。为获取采样 区域较为准确的长度信息,采样区域周边残留的孤 立噪点也须去除。

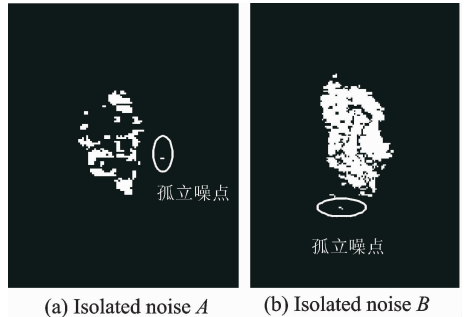

图 9 采样区域周边残留的孤立噪点图

Fig. 9 Drawing of isolated noise existing around sampling region

本文对孤立噪点的定义为:在图像行向量或列 向量方向上,当噪点与采样区域的最近距离 h 大于 噪点在此向量方向上的长度 H 时,此噪点即为孤 立噪点,如图 10 所示。

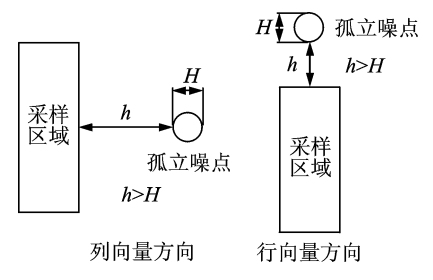

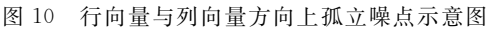

Fig. 10 Schematic diagram of isolated noises on row and column vectors

为夫除采样区域周边残留的孤立噪点,对连通 区域标记自适应去噪后的图像中每行白色像素点

数量与每列白色像素点数量进行了统计,如图 11, 12 所示(与图 9(a)对应),并根据统计结果计算出 行向量与列向量上的 h, H, 进而将孤立噪点去除, 如图 13 所示。

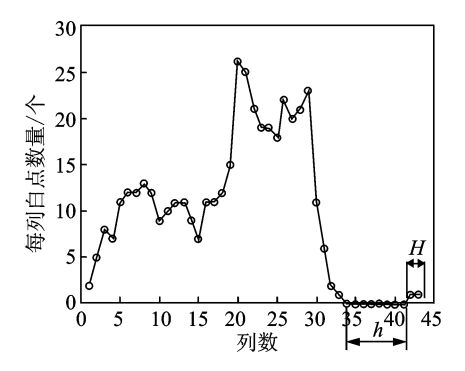

图 11 图 9(a)中列向量白点数量统计图

Fig. 11 Statistical graph of white points on column vector in Fig.  $9(a)$ 

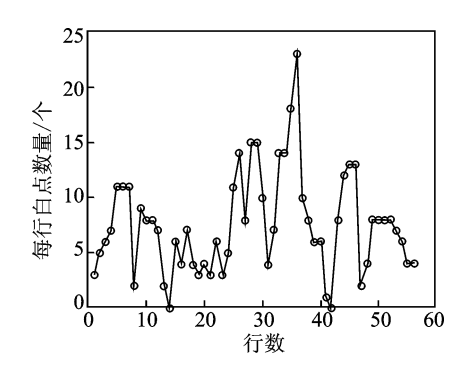

图 12 图 9(a)中行向量白点数量统计图

Fig. 12 Statistical graph of white points on row vector in Fig.  $9(a)$ 

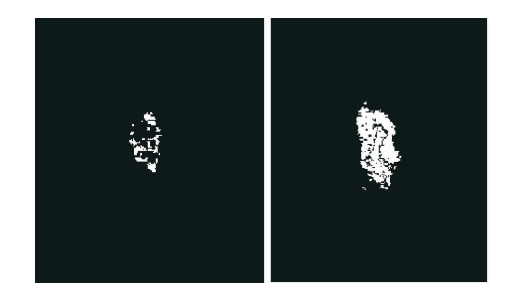

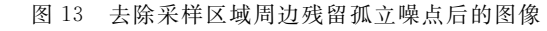

Fig. 13 Drawing of wiping of isolated noises around sampling region

通过改进后的最大类间方差法进行图像分割, 连通区域标记自适应去噪以及去除残留的孤立噪 点后,图像中剩余部分即为采样区域,进而可统计 出图像中采样区域在图像中的大小和位置。

#### 3.3 月面采样量计算

铲挖月壤时,采样器处于确定的高度位置,采

样区域形状为扇形沟槽,其简化几何关系如图 14 所示,根据几何关系则可推导出以下关于采样量的 计算公式

$$
V = \left[aR^2 - \frac{1}{2}L(R - D)\right]Q\tag{5}
$$

其中

$$
\begin{cases}\nD = R - \sqrt{R^2 - \left(\frac{L}{2}\right)^2} \\
\alpha = \arccos\left[(R - D)/R\right]\n\end{cases} (6)
$$

式中: R 为摇臂铲长度, D 为铲挖深度, L 为扇形沟 槽长度, Q 为摇臂铲宽度, V 为采样量, α 为摇臂铲 铲挖过程旋转角度的一半,其中,摇臂铲长度 R 与 宽度Q均已知。

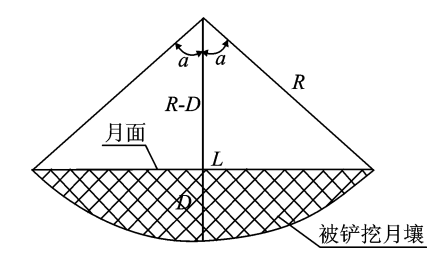

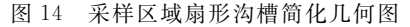

Fig. 14 Simplified geometric graph of sector trench of sampling region

由式(5)可以看出,如根据图像信息获取扇形 沟槽长度 L 即可求出采样量。为获取扇形沟槽长 度 L,需将图像中采样区域的长度(以像素为单位) 转换为。

在将采样区域由图像中分割出来后,即可提取 出采样区域在图像中的长度(以像素为单位),并需 将其转化为物理尺寸,而本文采用单目相机进行成 像,无法直接获取采样区域长度的物理尺寸,因此, 采用了在轨标定方式,即根据已知月面压痕尺寸及 其在图像中对应的大小计算采样区域长度(物理尺 寸)。

在触月圆盘触及月面后,会在月面上留下压 痕,如图 15 所示。压痕宽度 w 确知,且采样区域 与压痕基本处于同一位置,因此,可以利用压痕宽 度在图像中的大小和已知的压痕宽度 @ 计算采样 区域长度 L(物理尺寸)

$$
L = \Delta L \times \frac{w}{\Delta p} \tag{7}
$$

式中: L 为采样区域长度(物理尺寸), ΔL 为采样区 域在图像中的长度(以像素为单位),w 为压痕宽度 (物理尺寸), Δp 为压痕宽度在图像中的大小(以 像素为单位),其同样可利用 3.2 节中的采样区域 分割方法进行提取。

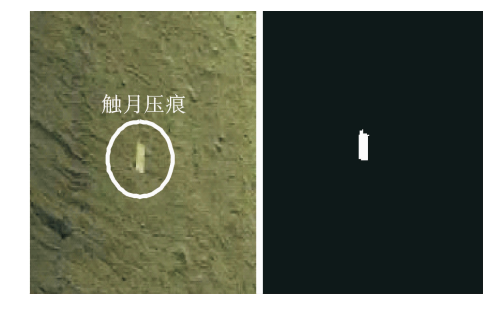

图 15 触月压痕图 Fig. 15 Indentation diagram of contacting lunar regolith

### 4 试验验证

为验证在轨自主测量方法的有效性和准确性, 参考历次 Apollo 月壤样本数据[12], 在实验室环境 下构筑了与真实月壤物理特性相匹配的模拟月壤, 开展了 8 次铲挖试验, 如图 16 所示。利用 Matlab 软件完成了测量算法的程序实现,对每次采样量进 行了计算。为便于比较,根据本次实验室构筑的模 拟月壤密度 $(1.5 \text{ g/cm}^3)$ , 将每次铲挖月壤的实测 重量等效为体积,与铲挖月壤体积的计算值进行比 较。试验结果如表 1 所示,根据计算结果与实测结 果绘制了对比曲线图,如图 17 所示。

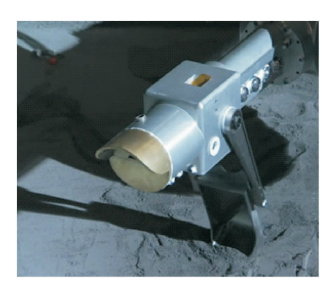

图 16 模拟月壤铲挖实物图 Fig. 16 Figure of sampling lunar soil simulant

表 1 采样量测量试验结果 Tab. 1 Testing results of measurement of sampling quantity

| 序号 | 铲挖月壤体积<br>计算值/cm3 | 铲挖月壤重量<br>实测值/g | 铲挖月壤体积<br>实测值/ $cm3$ |
|----|-------------------|-----------------|----------------------|
| 1  | 23.7              | 20              | 13.3                 |
| 2  | 29.2              | 26              | 17.3                 |
| 3  | 40.6              | 42.1            | 28.1                 |
| 4  | 70.1              | 78.2            | 52.1                 |
| 5  | 93                | 109.7           | 73.1                 |
| 6  | 114.2             | 120.6           | 90.4                 |
| 7  | 131.7             | 156             | 104                  |
| 8  | 148               | 178             | 118.7                |

可以看出,在8次试验中,采样量计算值与实 测值基本吻合,但有一定程度的偏差,采样量计算

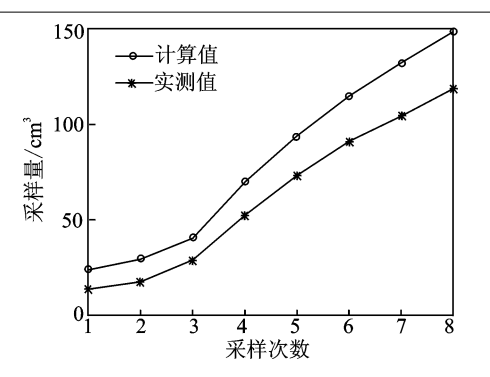

图 17 采样量计算值与实测值对比曲线图 Fig. 17 Comparing graph between calculated value and actual measurement of sampling quantity

值均大于实测值,且采样量越多,采样量计算值比 实测值越多,经分析,主要原因如下:

(1)采样时,会发生"崩边"现象,而在图像中难 以对"崩边"与铲挖坑进行区分,导致崩边的部分也 会被误认为采样区域,即"崩边"区域的月壤被识别 成铲挖到的月壤。

(2)在计算采样量时,为简化计算过程,摇臂铲 被简化为平面,而摇臂铲下部实际形状为曲面,如 所示,其铲挖到的月壤时会比平面形状的略少。

针对上述两方面原因,后续仍需开展相关工作 进一步提高采样量计算结果的准确性。

# 5 结束语

为实现月面采样量的在轨自主测量,本文提出 了改进型最大类间方差与连通标记自适应去噪相 结合的方法,并通过去除孤立噪点,实现了采样区 域的提取。在使用单目相机无法直接获取采样区 域长度的情况下,利用已知月面压痕尺寸实现了在 轨标定,计算出了采样区域长度,进而计算出了采 样量。经试验验证,本文提出的采样量在轨自主测 量方法有效,但后续仍需开展相关工作进一步提高 采样量测量结果的准确性。

# 参考文献!

- [1] 叶培建,邓湘金,彭兢. 国外深空探测态势特点与启 示(上)[J]. 航天器环境工程, 2008, 25(5):403-405. YE Peijian, DENG Xiangjin, PENG Jing. Feature and elicitation of foreign deep space exploration situa- $\text{tion}(1)$  [J]. Spacecraft Environment Engineering,  $2008, 25(5)$ :403-405.
- [2] 叶培建,邓湘金,彭兢. 国外深空探测态势特点与启

示(下)[1]. 航天器环境工程, 2008, 25(6):501-511. YE Peijian, DENG Xiangjin, PENG Jing. Feature and elicitation of foreign deep space exploration situa- $\begin{bmatrix} 2 \end{bmatrix}$   $\begin{bmatrix} J \end{bmatrix}$ . Spacecraft Environment Engineering,  $2008, 25(6)$ : 501-511.

[3] 郑燕红,邓湘金,赵志晖,等. 地外天体采样任务特点 及关键技术发展建议[J]. 探矿工程, 2014, 41(9):  $71 - 74$ .

ZHENG Yanhong, DENG Xiangjin, ZHAO Zhihui, et al. The charcter and key technology suggestion of extraterrestrial sampling mission  $[J]$ . Exploration Engineering,  $2014$ ,  $41(9)$ ,  $71-74$ .

[4] 李永绍. 月球探测表层采样器的研究[D]. 哈尔滨:哈 尔滨工业大学, 2012. LI Yongshao. Research on surface sampler of lunar

exploration [D]. Harbin: Harbin Institute of Technology, 2012.

- [5] RICHARD W O, DAVID M H. Apollo-The definitive source-book [M]. Chichester, UK: Praxis Pub $lishing$ , 2005.
- [6] AUTUMN J H. Catalog of Apollo lunar surface geological sampling tools and containers  $\lceil R \rceil$ . Houston, Texas: Lockheed Engineering and Sciences Company, 1989.
- [7] ROBERT G B, LORI S, MATTHEW R, et al. The Phonix mars lander robotic arm $\lceil C\rceil //$ Aerospace conference, [S. l. ]: IEEE, 2009.
- [8] ASHITEY T O, ROBOER G B, et al. Robotic arm in-situ operations for the mars exploration rovers surface mission  $\lceil C \rceil // Systems$ , Man and Cybernetics, IEEE International Conference. [S. l. ]: IEEE, 2005.
- [9] ROBINSON M, COLLINS C, LEGER P, et al. Insitu operations and planning for the mars science laboratory robotic arm: The first 200 Sols  $\lceil C \rceil / T$ he 8th International Conference on System of Systems Engineering, Maui, Hawaii, USA: [s. n], 2013.
- $\lceil 10 \rceil$  OTSU N. A threshold selection method from graylevel histogram [J]. IEEE Trans Systems Man Cybern,  $1979, 9(1)$ :62.
- [11] 李敏,罗洪艳,郑小林,等. 一种改进的最大类间方差 图像分割法[J]. 南京理工大学学报, 2012, 36(2):  $332 - 337.$

LI Min, LUO Hongyan, ZHENG Xiaolin, et al. Image segentation based on improved ostu algorithm [J]. Journal of Nanjing University of Science and Technology, 2012, 36(2): 332-337.

[12] WILLIAMS R J, JADWICK J J. Handbook of lunar materials M. USA: NASA, 1980.